## **XIII МЕЖДУНАРОДНА ОЛИМПИАДА ПО ИНФОРМАТИКА Контролно състезание, 10.06.2001г.**

## **Задача 2. Земеразделяне**

Поземлената комисия в едно село свършила добре работата си. Цялото землище на селото било разделено на парцели, като по границите на парцелите били забити колчета, а между колчетата били опънати канапи, които плътно ограждали парцелите. Добросъвестният програмист дори въвел в електронен вид местата на забитите колчета, както и кои от тях са свързани с канап. Комисията иска да предостави следната информация на собствениците – местоположението на всеки парцел, както и номерата на парцелите, с които той граничи. Под местоположение на парцел се разбира списък с номерата на всяко от колчетата, принадлежащи на контура на парцела, по реда на срещането им в контура (без значение от кое колче се започва). Два парцела се считат за съседни ако съществува парче канап, принадлежащо на контурите и на двата парцела. От всеки парцел може да се стигне до всеки друг, като се върви само между съседни парцели. Канапите не се пресичат и няма части от тях, които съвпадат. Напишете програма NIVI.EXE, която намира парцелите и извежда за всеки парцел неговото местоположение и списък с номерата на парцелите, с които той граничи.

Входният файл NIVI.INP съдържа N+M+1 реда, където N (4<N<1000) е броят на колчетата, а M – броят на опънатите канапи. За всяко колче има завързани не повече от 8 канапа. Първият ред от файла съдържа стойностите на N и M. Следващите N реда съдържат по две реални числа – координати на поредното колче. Последните M реда съдържат двойка цели числа – номера на колчета свързани с канап.

Изходният файл NIVI.OUT съдържа 2Р реда, където Р е броят на намерените парцели. Първият ред съдържа местоположението на парцел номер 1 – номерата на колчетата от контура на парцела, разделени с интервали. Вторият ред съдържа номерата на всички парцели, съседни на парцел номер 1, разделени с интервали. Счита се, че един парцел не е съседен на самия себе си. Редове 3 и 4 съдържат същата информация за парцел 2, и т.н. Реда на записване за парцелите в изходния файл не е от значение. Не трябва да се допускат никакви излишни интервали (например в края на реда).

**10** 

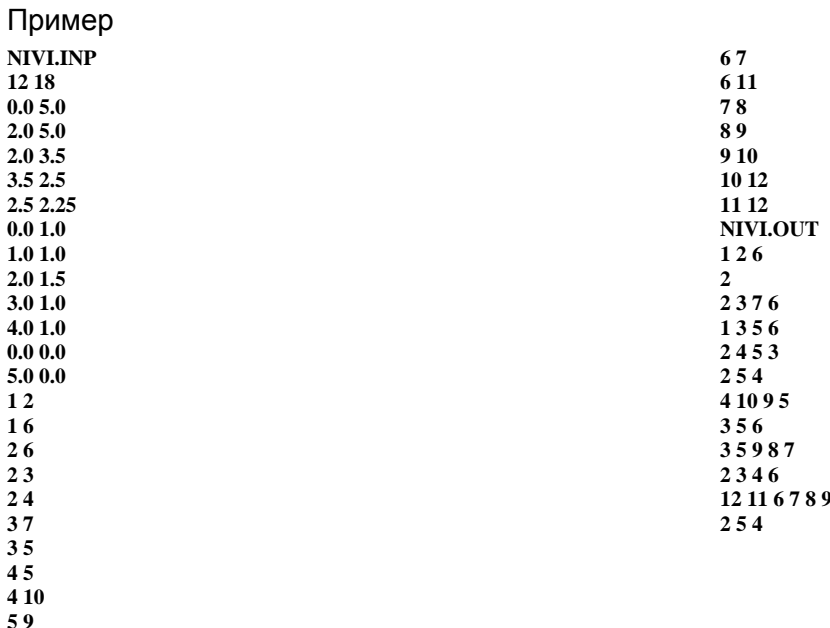

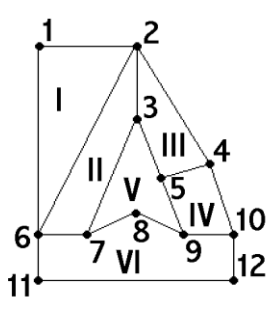

**Фиг.1: Графичното представяне на примера**